# *Sabellaria alveolata* **distribution and abundance dataset metadata**

# **1) Record number**

*Corresponding field in database: DB\_ID*  A unique identifier for each record.

# **2) Country**

*Corresponding field in database: COUNTRY*  The country in which the observation was made.

# **3) Site Name**

*Corresponding field in database: SITE\_NAME*  The location name of the observation, in text format. For example: Auchenmalg Bay, Praia da Adraga…

# **4) Latitude**

*Corresponding field in database: LATITUDE*  Latitude in **WGS84** and in **DECIMAL DEGREES**  For example: 43.269874

# **5) Longitude**

*Corresponding field in database: LONGITUDE*  Longitude in **WGS84** and in **DECIMAL DEGREES** For example: ‐2.65874

# **6) Accuracy**

*Corresponding field in database: POS\_ACC*  Accuracy of positioning information, which can be one of six categories:

- *< 10m* 
	- eg: Field data with GPS positioning Camera with integrated GPS Digitization of map with scale  $< 1/10 000$  (1mm = 10 m)
- *< 100m*

eg: Precise location without GPS positioning (eg: closed to lighthouse…) Citizen science observations from Reehab website Digitization of map with scale  $<$  1/100 000 (1mm = 100 m)

*< 1km* 

eg: Locality, beach, small bay… Digitisation of map with scale  $< 1/1$  000 000 (1mm = 1 km)

#### *< 10km*

eg: City, Bay Digitization of map with scale  $< 1/10000000$  (1mm = 10 km)

#### *< 100km*

eg: Record at county (UK) or département (FR) level

*> 100km* 

eg: Record at façade/biogeographic region… level

#### **7) Start Date**

*Corresponding field in database: START\_DATE* format YYYY‐MM‐DD

# **8) End Date**

*Corresponding field in database: END\_DATE* 

Occasionally, records indicate the date at which *S.alveolata* is no longer observed in a location.

format YYYY‐MM‐DD

# **9) Tidal Zone**

*Corresponding field in database: TIDAL\_ZONE*  Intertidal / Subtidal / Unknown

# **10) Latin Name**

*Corresponding field in database: ORIG\_LAT\_NAME* The Latin name used in the publication, i.e. *Sabellaria alveolata* Linnaeus, 1767

# **11) Validated Species Name**

*Corresponding field in database: VALID\_SP\_NAME* Either *Sabellaria alveolata* or *Sabellaria* spp.

#### **12) Identification Change**

*Corresponding field in database: NAME\_MODIF*

A YES/NO as to whether a species identification was changed, based on REEHAB project expert judgment.

For example: based on their location and local expert knowledge, '*Sabellaria* spp.' Records from Edouard Fischer‐Piette's notebooks have been changed to '*Sabellaria alveolata'*.

# **13) Species Description Accuracy**

## *Corresponding field in database: SAB\_ACC*

Accuracy of species determination:

- Expert judgment, i.e. a citizen science observation without any photos, from an area known to have presence of *S. alveolata*
- Remote sensing
- Photo
- Reef structure
- Species morphology
- **•** Genetics
- Unknown

# **14) Presence / Absence**

*Corresponding field in database: PRES\_ABS* 

P = Presence

A = Absence

# **15) SACFORNU**

*Corresponding field in database: SACFORNU*

# *S = Super abundant*

Massive patches forming hummocks at least 60 cm thick, covering over a total 10 000  $m<sup>2</sup>$  surface

#### *A = Abundant*

Numerous large patches almost always over  $1 \text{ m}^2$  in area forming hummocks over 30 cm thick, covering over 1000 m²

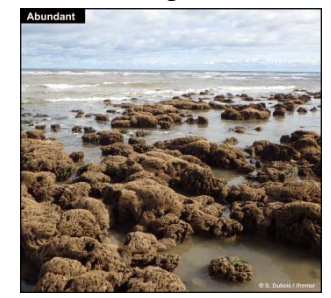

#### *C = Common*

Numerous large patches or hummocks, protruding from the substrata less than 30 cm, covering more than 100 m² in total

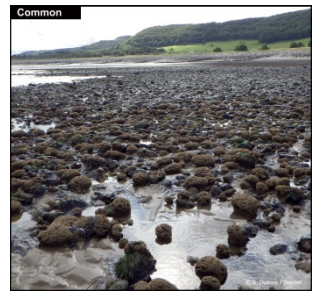

#### *F = Frequent*

Many scattered small patches rarely extending over 1 m² each exhibiting straight or perpendicular orientation to the substrata, covering less than a total of 100 m²

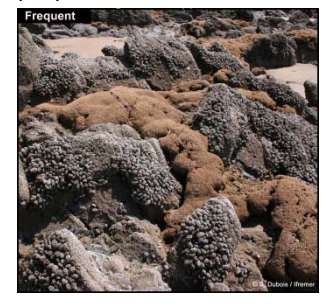

#### *0 = Occasional*

Scattered small patches of tubes, closely adhering to rocks or other hard substrate (veneers), covering less than a total of 10 m²

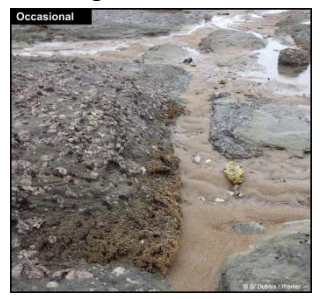

*R = Rare* 

Scattered tubes closely attached to the substrate, often difficult to see, covering less than 1 m² surface area

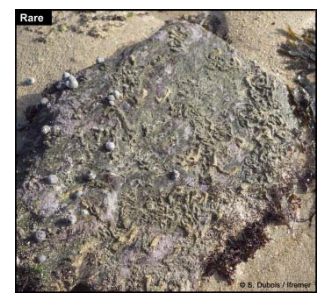

- *N = None*  Absent. No honeycomb worms seen
- *U = Unknown*  No information on abundance

For old articles without a precise description, if there was some hesitation between two categories, the higher abundance category was always selected.

# **16) Abundance**

*Corresponding field in database: ABUNDANCE* 

Abundance information extracts from the source, in the language of origin.

# **17) Depth**

*Corresponding field in database: DEPTH*  Depth (in metres) for subtidal records. format: decimal number

#### **18) Substrate**

*Corresponding field in database: SUBSTRATE* 

One of seven categories:

- Mud
- Sand
- Shell fragments
- Gravel/Pebble
- **•** Boulders
- Bedrock
- Unknown

#### **19) Comments**

*Corresponding field in database: COMMENTS*

A free text format.

#### **20) Quotation**

*Corresponding field in database: QUOTATION* 

A direct quote of the sentences with species information in the language of origin.

# **21) Data type**

#### *Corresponding field in database: DATA\_TYPE*

One of ten categories:

- **•** Citizen Science Observation
- Database extraction
- Environmental Management Report
- Journal Article
- Mapping Study
- Museum Collection
- Personal Observation
- Reef Structure
- Reehab Opportunistic Survey
- PhD Thesis

# **22) Source**

*Corresponding field in database: SOURCE* Reference in Elsevier Harvard format.

# **23) URL Link**

*Corresponding field in database: LINK*  Web link to article, report, database…

#### **24) Year**

*Corresponding field in database: YEAR*  Year of first observation ('START\_DATE')

#### **25) Information System**

*Corresponding field in database: Database*

When sources were accessed via a database, the name of the information system (i.e. GBIF, OBIS) is listed here.